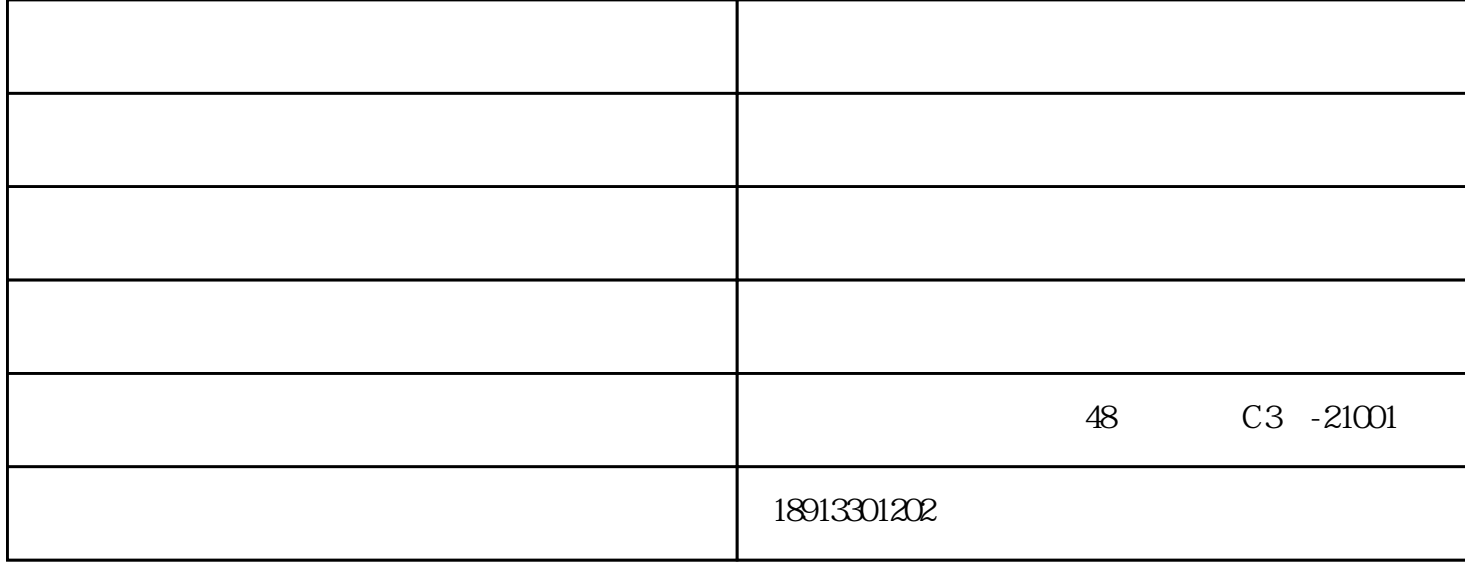

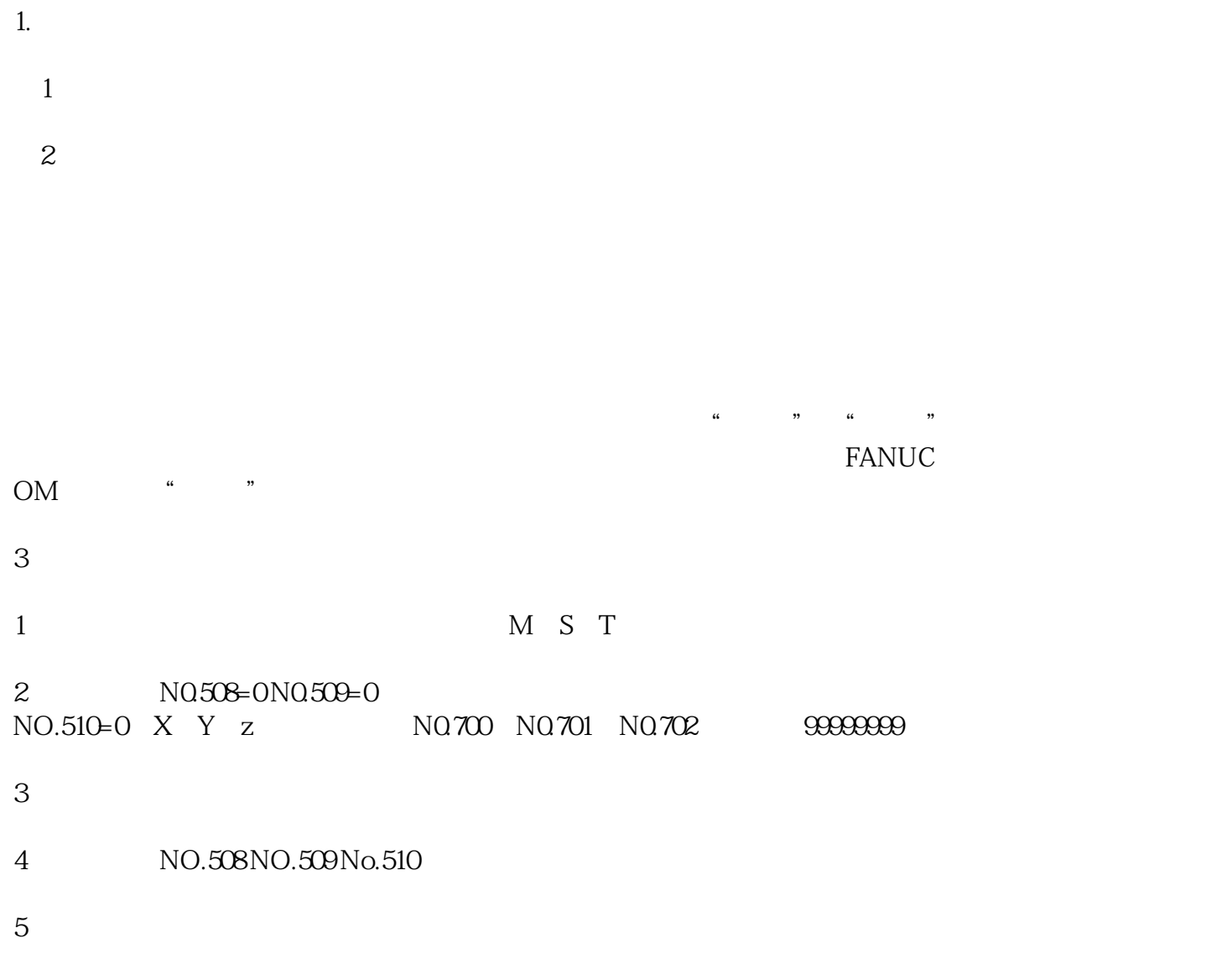

6 NO.700 NO.701 NO.702

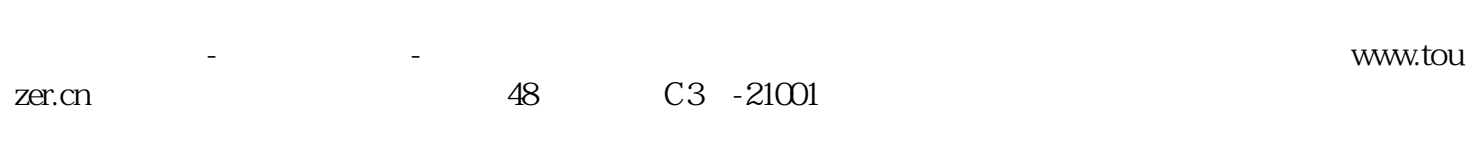

 $7$